#### **Basics of Object-Orientation**

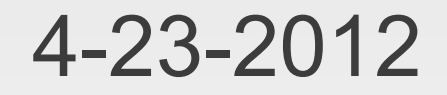

# **Opening Discussion**

- Do you have any questions about the quiz?
- **Last assignment due 5/7.**
- **Minute essay comments** 
	- Could our maze algorithm be used for a physical robot?
	- Could we make a maze like PacMan? 3-D?
	- When will solar panels hit grid parity?
	- How terrified should you be of the final?
	- **Assignment option running out?**
	- Would \$20T in rare-Earths crash the market?

#### **More**

- **Robots impersonating humans?**
- **I** wasn't planning on having autograding for quizzes.

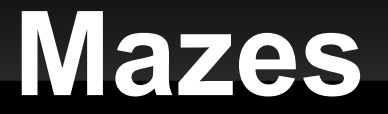

**- Slow in the worst case because this does all** possible paths.

# **Object-Orientation**

- We have been dealing with objects all semester, but we haven't really faced objectorientation head on.
- The OO paradigm is characterized by encapsulation, the grouping of data and functions together into objects.
- The data is called members and the functions are called methods.
- The idea is that an object knows some things and how to do some things.

#### **Classes**

- Scala is a class-based OO language. In the code we write classes which act as the blueprints of objects.
- **These start just like the case classes we saw** before, but the word case isn't required.
- **Put the body of the class in curly braces after** the declaration and arguments.

#### **Differences from Case Classes**

- Arguments aren't visible by default. Put val/var in front to see them in outside code.
- Have to be made with new.
- Code in the body of the class is executed immediately at creation.
- **Functions defined in the body are methods of** the objects.
- Data defined in the class are members of the objects.
- You can make things private.

# **Making Objects**

- The class is only a blueprint. To get an object we have to instantiate an instance form the class.
	- new ClassName(arguments)
	- **This expression can be assigned to values or** passed into functions. The type is the name of the class.
- Once you have an object you can access members and methods using the dot notation.

### **object Declarations**

- You can declare singleton objects with the keyword "object".
- **An object doesn't take arguments.**
- You can declare methods and members in the object.

# **Applications**

- We have been playing with scripts. To make an application you put a main method in an object.
	- def main(args:Array[String]):Unit =  $\{ \dots \}$
- Compile with scalac and run with scala. (Just give the object name, no .scala.)

### **Eclipse**

- **Applications typically aren't written with** command-line tools. Instead we use an Integrated Development Environment, IDE.
- **Eclipse is such a program.** 
	- **Free download from eclipse.org.**
	- **Scala plug-in from scala-ide.org.**
- **If is installed on these machines. Let's have you** run it.

# **Minute Essay**

**- Questions?**